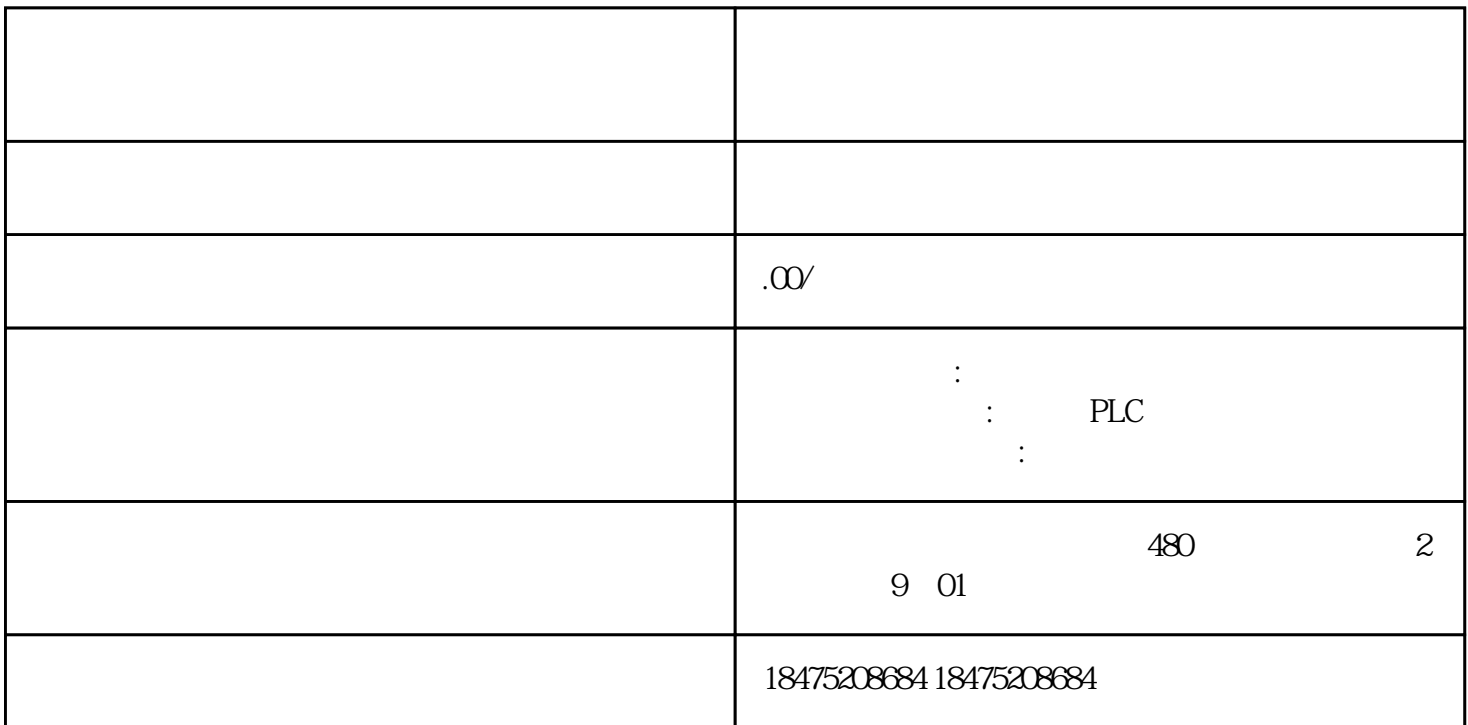

 $S7$ -1500 $\hskip 1.5cm TIA$  Portal  $\hskip 1.5cm TIA$  Portal  $\hskip 1.5cm TIA$  $V12$  S7-1500

 $PLC$ 

 $TIA$  Portal V12  $S7-1500$ 

 $1$  S7-1500  $\cdot$ 

2、软硬件列表

3 :Windows7 Ultimate Service Pack1 32-bit4 IO TIA<br>Portal , Portal是基于符号的编程方式,在硬件清单确认后可事先为所有信号定义好所用通道及编程中使用的符号。

 $5$  ( )

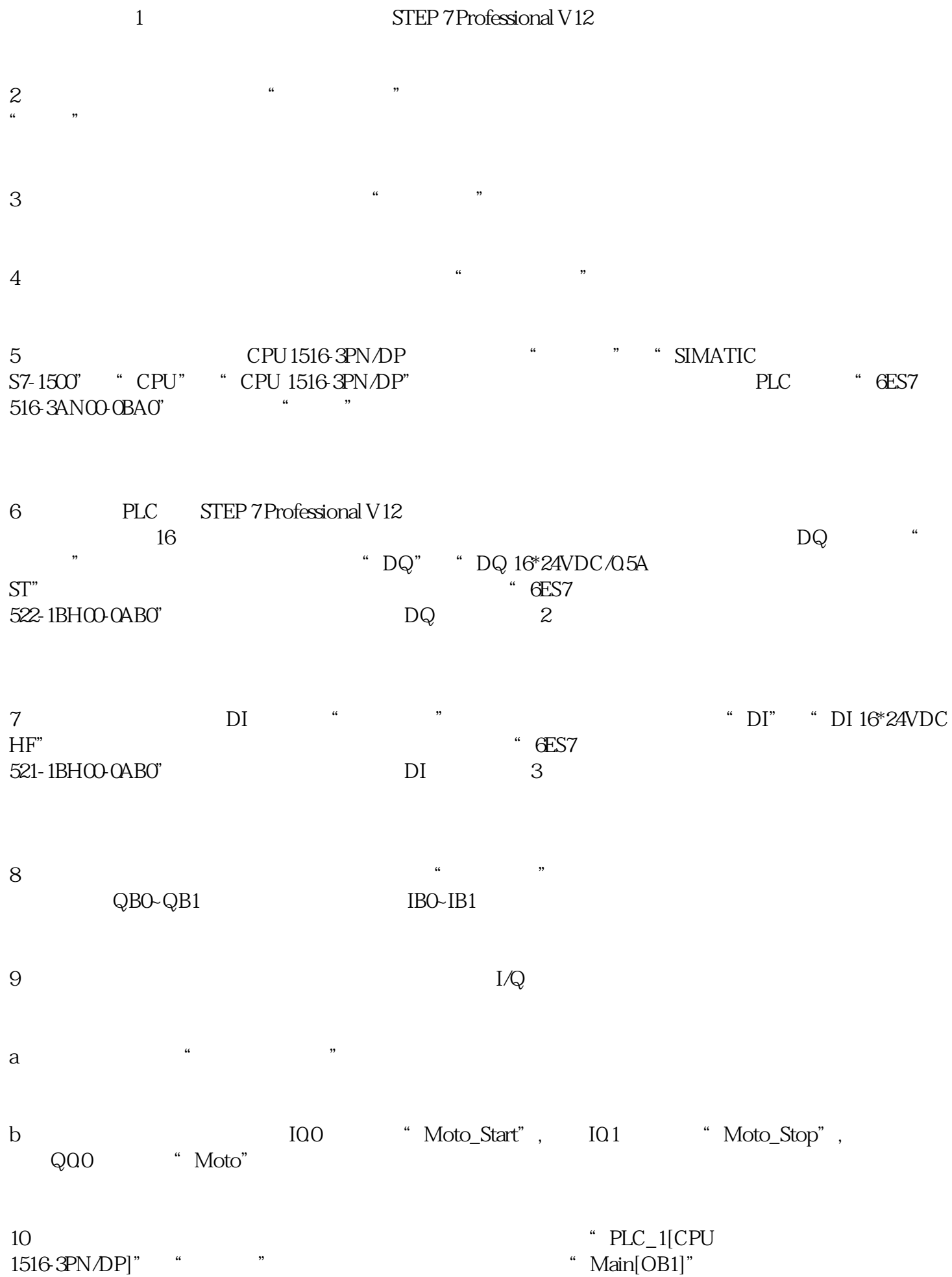

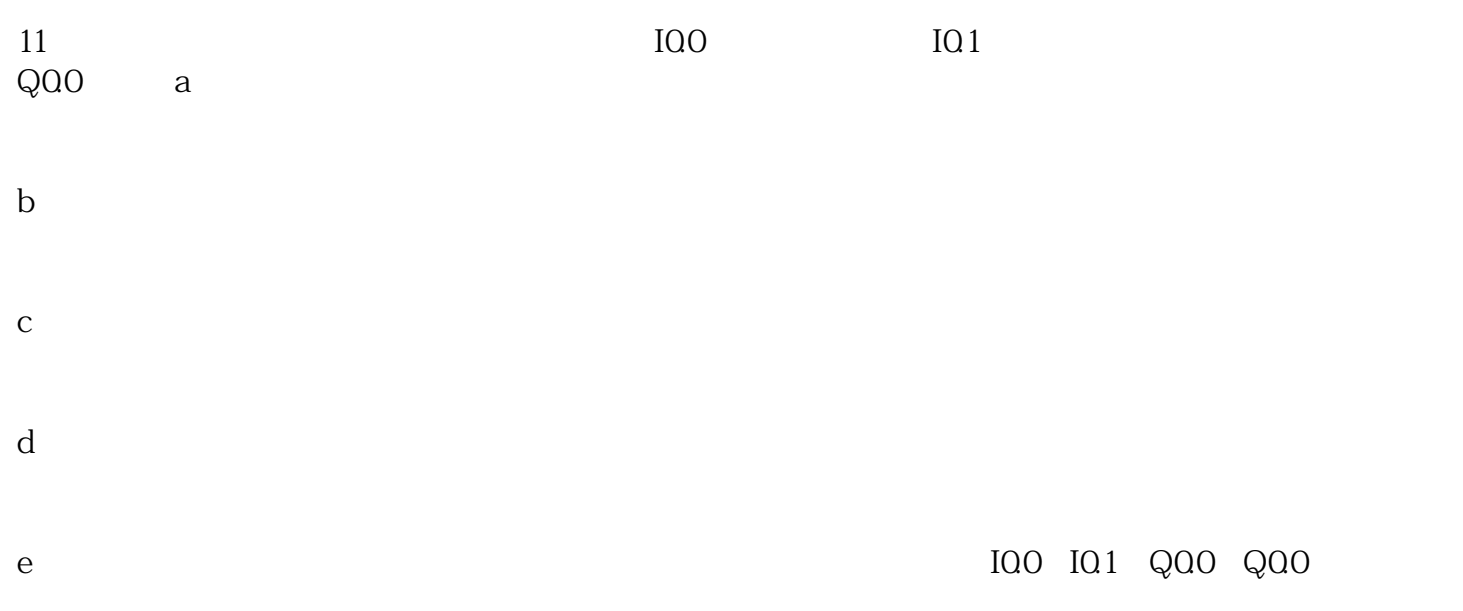